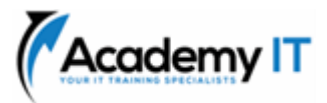

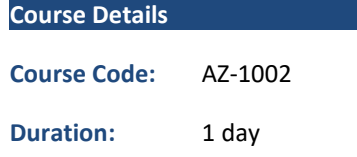

#### **Notes:**

- This course syllabus should be used to determine whether the course is appropriate for the students, based on their current skills and technical training needs.
- Course content, prices, and availability are subject to change without notice.
- Terms and Conditions apply

# **AZ-1002: Configure secure access to your workloads using Azure virtual networking**

*Elements of this syllabus are subject to change.*

## **About this course**

In this learning path, you practice configuring secure access to workloads using Azure networking.

*Note*

*You need an Azure subscription to complete these exercises. If you don't have an Azure subscription, create a free account, and add a subscription before you begin. If you are a student, you can take advantage of the Azure for students offer.*

## **Prerequisites**

• None

**Academy IT Pty Ltd** Level 4, 45 Grenfell Street ADELAIDE 5000

Email: [sales@academyit.com.au](mailto:sales@academyit.com.au) Web: [www.academyit.com.au](http://www.academyit.com.au/)

Phone: 08 7324 9800 Brian: 0400 112 083

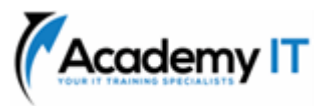

# **Configure virtual networks**

*AI assisted content. This module was partially created with the help of artificial intelligence.* 

Learn to configure virtual networks and subnets, including IP addressing.

## **Learning objectives**

In this module, you learn how to:

- Describe Azure virtual network features and components.
- Identify features and usage cases for subnets and subnetting.
- Identify usage cases for private and public IP addresses.
- Create a virtual network and assign IP address.

## **Configure Azure Virtual Network peering**

*AI assisted content. This module was partially created with the help of artificial intelligence.* 

Learn to configure an Azure Virtual Network peering connection and address transit and connectivity concerns.

## **Learning objectives**

In this module, you learn how to:

- Identify usage cases and product features of Azure Virtual Network peering.
- Configure your network to implement Azure VPN Gateway for transit connectivity.
- Extend peering by using a hub and spoke network with user-defined routes and service chaining.

## **Introduction to Azure Firewall**

Describe how Azure Firewall protects Azure Virtual Network resources, including the Azure Firewall features, rules, deployment options, and administration with Azure Firewall Manager.

## **Learning objectives**

After completing this module, you'll be able to:

- Explain how Azure Firewall and Azure Firewall Manager work together to protect Azure virtual networks.
- Evaluate whether Azure Firewall is the right solution to protect your Azure

virtual networks from malicious incoming and outgoing traffic.

- Evaluate whether Azure Firewall Premium is the right solution to protect your Azure virtual networks from malicious incoming and outgoing traffic.
- Evaluate whether Azure Firewall Manager is the right solution for deploying policies across multiple firewalls.
- Identify and describe use cases for Azure Firewall and Azure Firewall Manager.

# **Guided Project - Configure secure access to workloads with Azure virtual networking services**

In this module, you practice configuring secure access to workloads using Azure virtual networking. The lab combines both learning and hands-on practice.

# **Learning objectives**

- Create and configure virtual networks
- Create and configure network security groups (NSGs)
- Create and configure Azure Firewall
- Configure network routing
- Create DNS zones and configure DNS settings